# rézcső-hurok ügyességi játék – a felügyelet mikrokontrollerrel (Arduino) van megoldva

#### **Beszeda Imre**

### **61. Fizikatanári Ankét, Szeged, 2018.március 14-17, eszközkiállítás**

A közismert ügyességi játék lényege, hogy egy fém karikát úgy kell végigvezetni egy nagy fém hurkon, hogy ne érjen hozzá. Ha mégis hozzáér, akkor a kontaktust egy LED felvillanása és hanghatás (pl egy kis pittyegő) is jelzi. Ezek áramellátásához pl. egy laposelem szükséges.

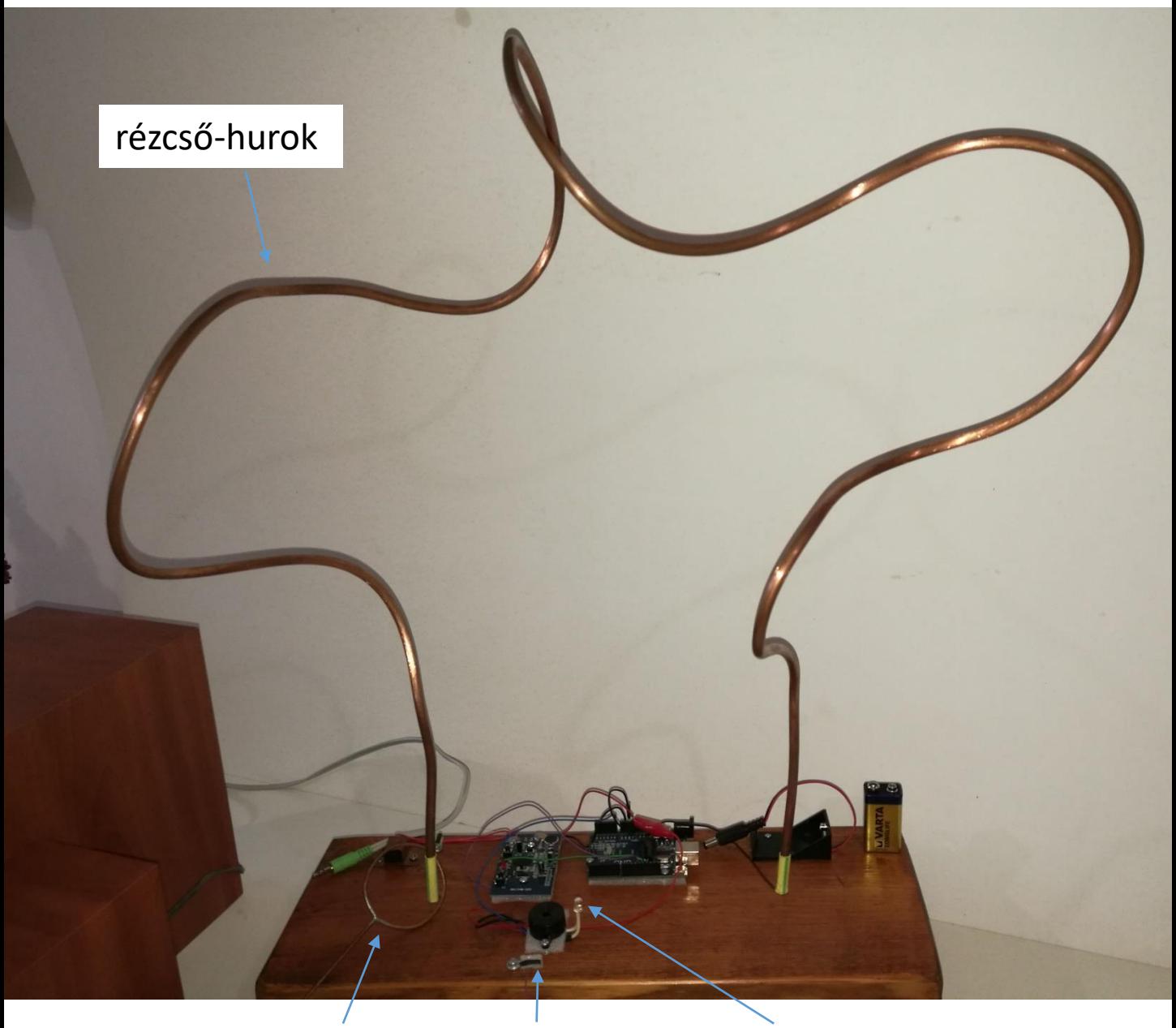

drótkarika pittyegő LED (előtét ellenállással)

*Megjegyzés:* A leírás abszolút kezdők számára készült – elnézést azoktól, akik ezen a szinten már túlvannak !

Arduino-val is figyelhetjük a kontaktust, akár a kontaktus "erősségét" is, és ennek függvényében különböző hanghatásokat játszhatunk le egy hangrögzítő áramkörről, annak jelét kivihetjük egy hangszóróra vagy számítógép hangfalra is.

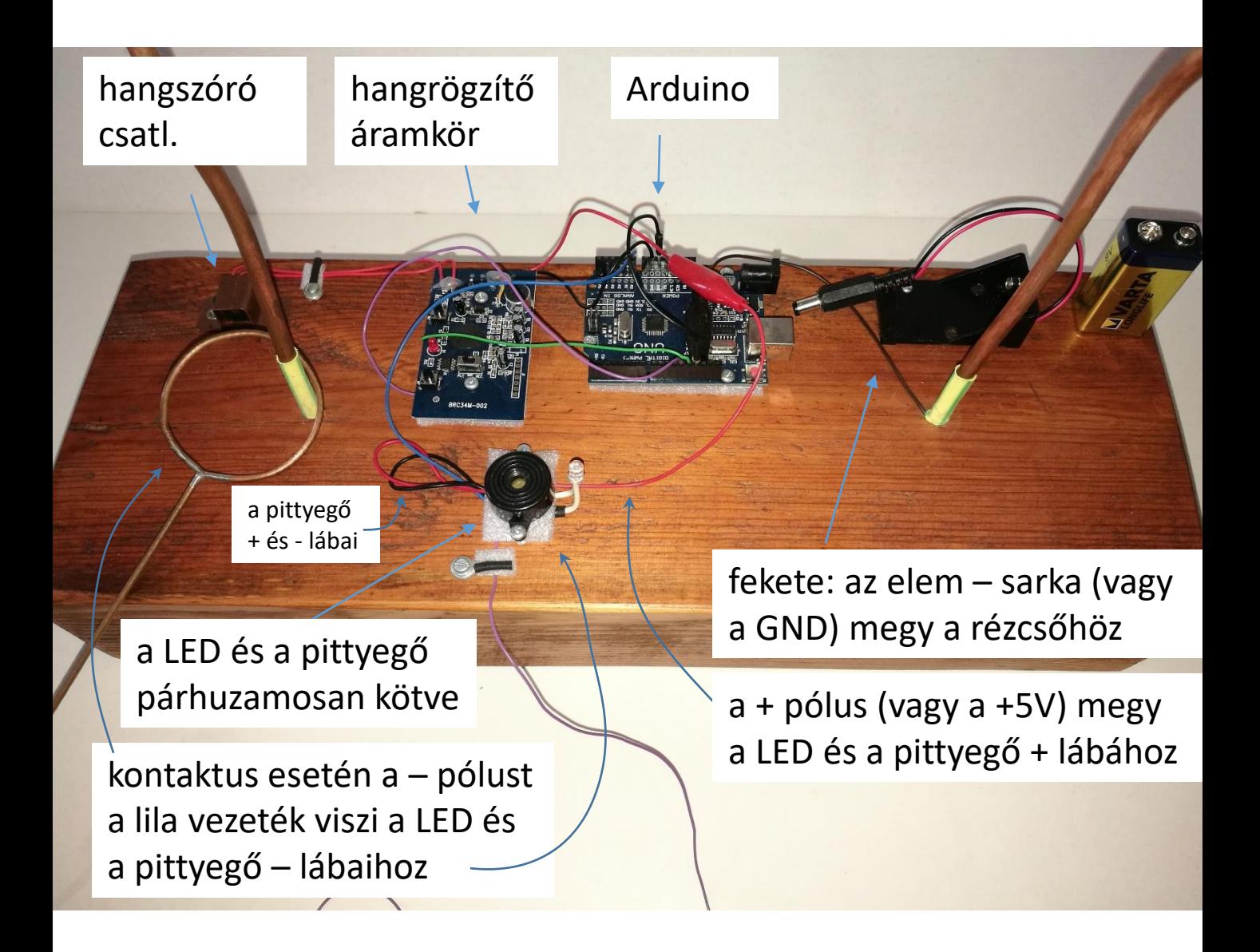

A szükséges eszközöket pl. az eBay-en érdemes beszerezni, mert kb tized annyiért megkapjuk, ingyenes szállítással, cserébe több hetes szállítási határidővel.

#### A kapcsolás vázlata:

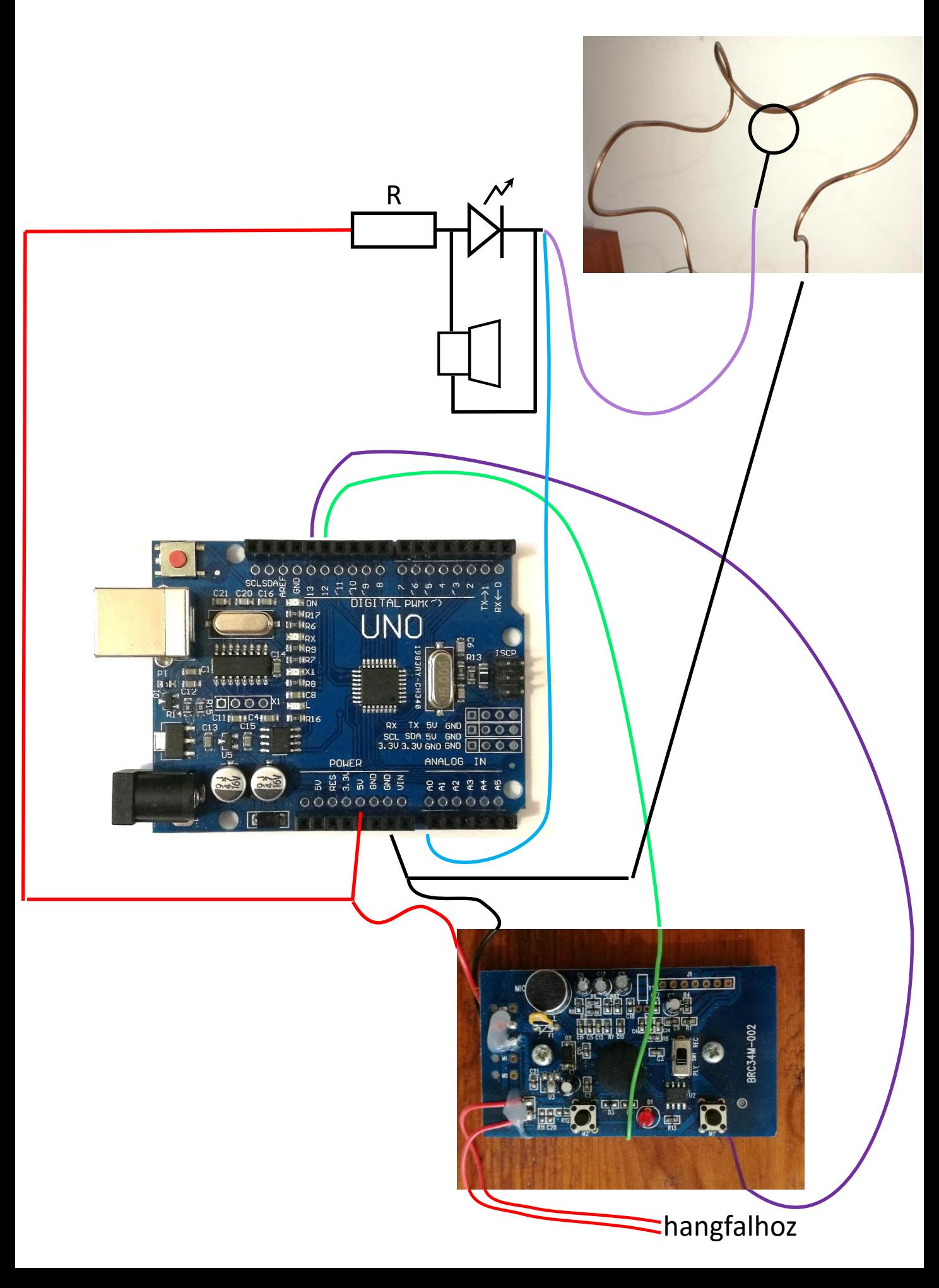

Mindenek előtt szükséges egy Arduino UNO (vagy NANO) alaplap (Arduino Uno board, ha pl eBay-en keressük):

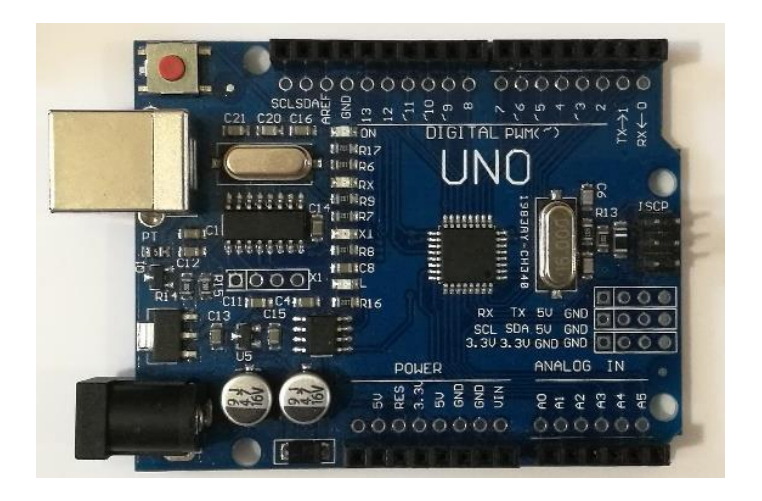

Ha Nano alaplapot veszünk, akkor eleve USB kábellel együtt érdemes megvenni, mert az áramellátása csak azon át oldható meg:

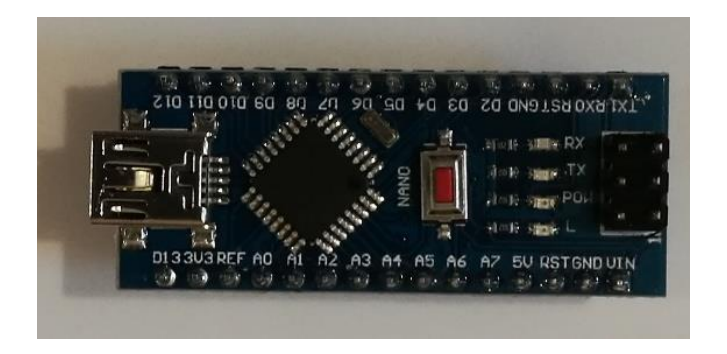

Az Uno alaplap 9V-os elemről is működtethető, így önmagában is használható.

A NANO-hoz szükséges lesz dugaszolós próbapanel (breadboard) is: a bal oldali a szemből nézet, a jobb oldali a hátoldalát mutatja – ezen látszik, hogy mely lyukak vannak egymással összeköttetésben.

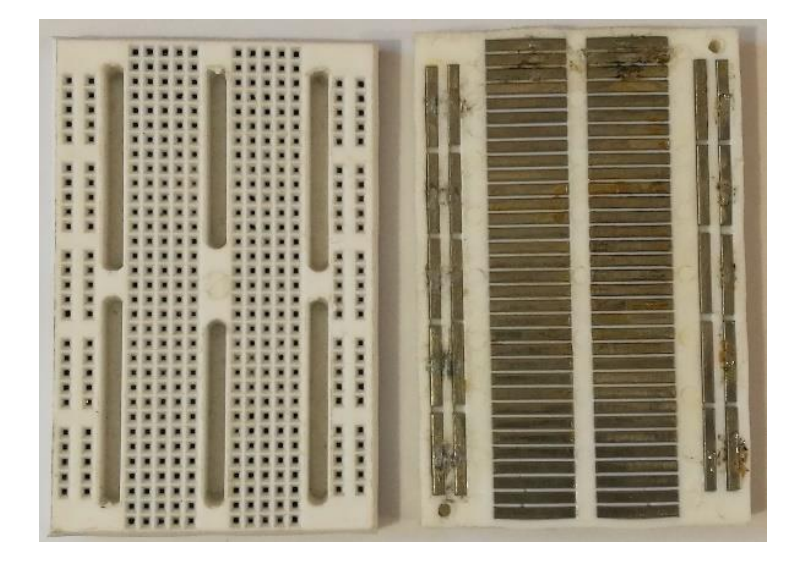

Ettől kisebbek és nagyobbak is kaphatók, a célnak megfelelő pólusszámút érdemes venni.

Kell néhány db 10-20cm hosszúságú Dupont jumper kábel (Dupont jumper cable):

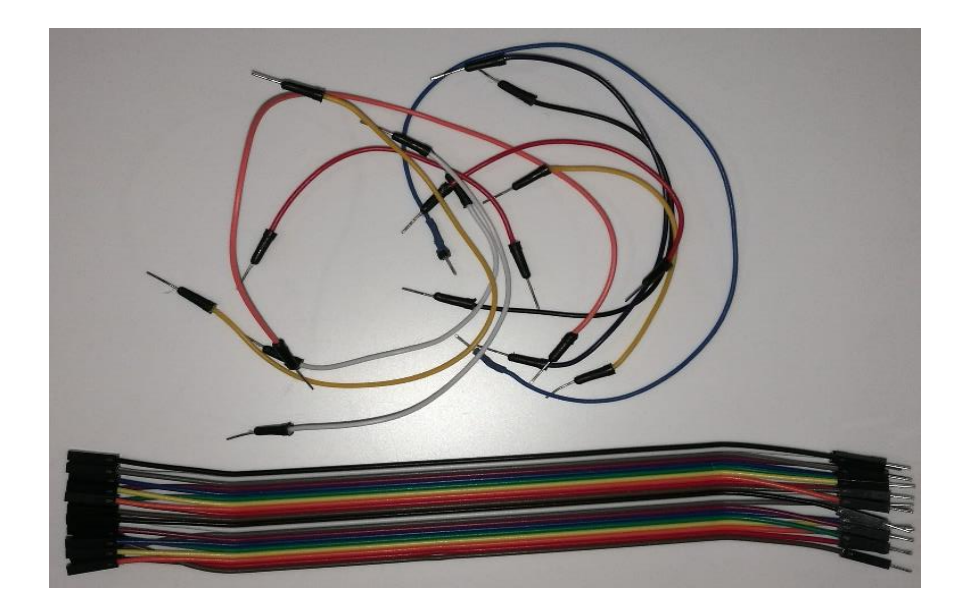

#### A LED és pittyegő bekötése:

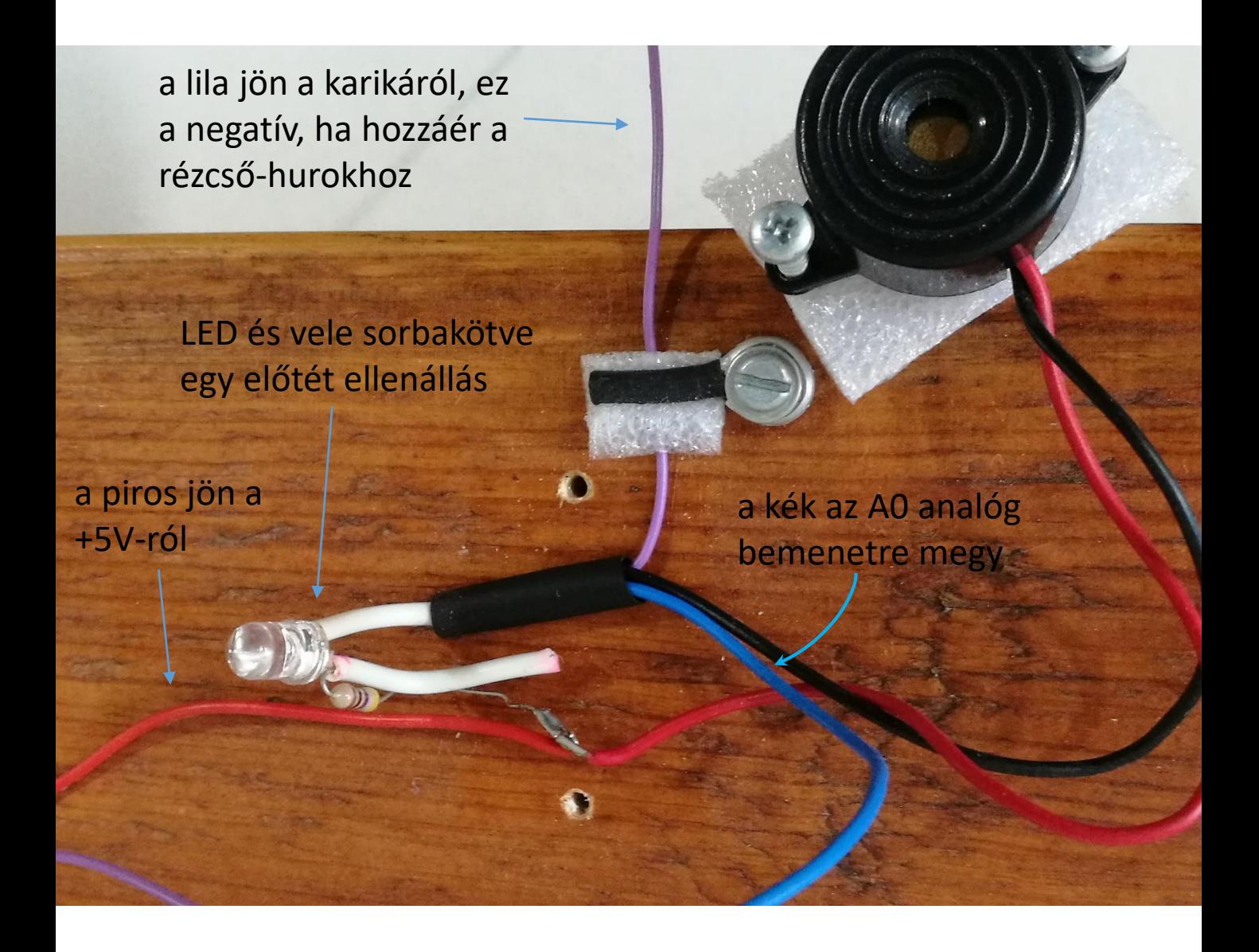

Ha a karika hozzáér a rézcsőhöz, akkor a lila vezetékkel zárjuk a LED és pittyegő áramköreit, illetve a hozzákötött világoskék vezetéken át az A0 bemenetre kapcsoljuk a GND-t.

#### A teljes áramkör:

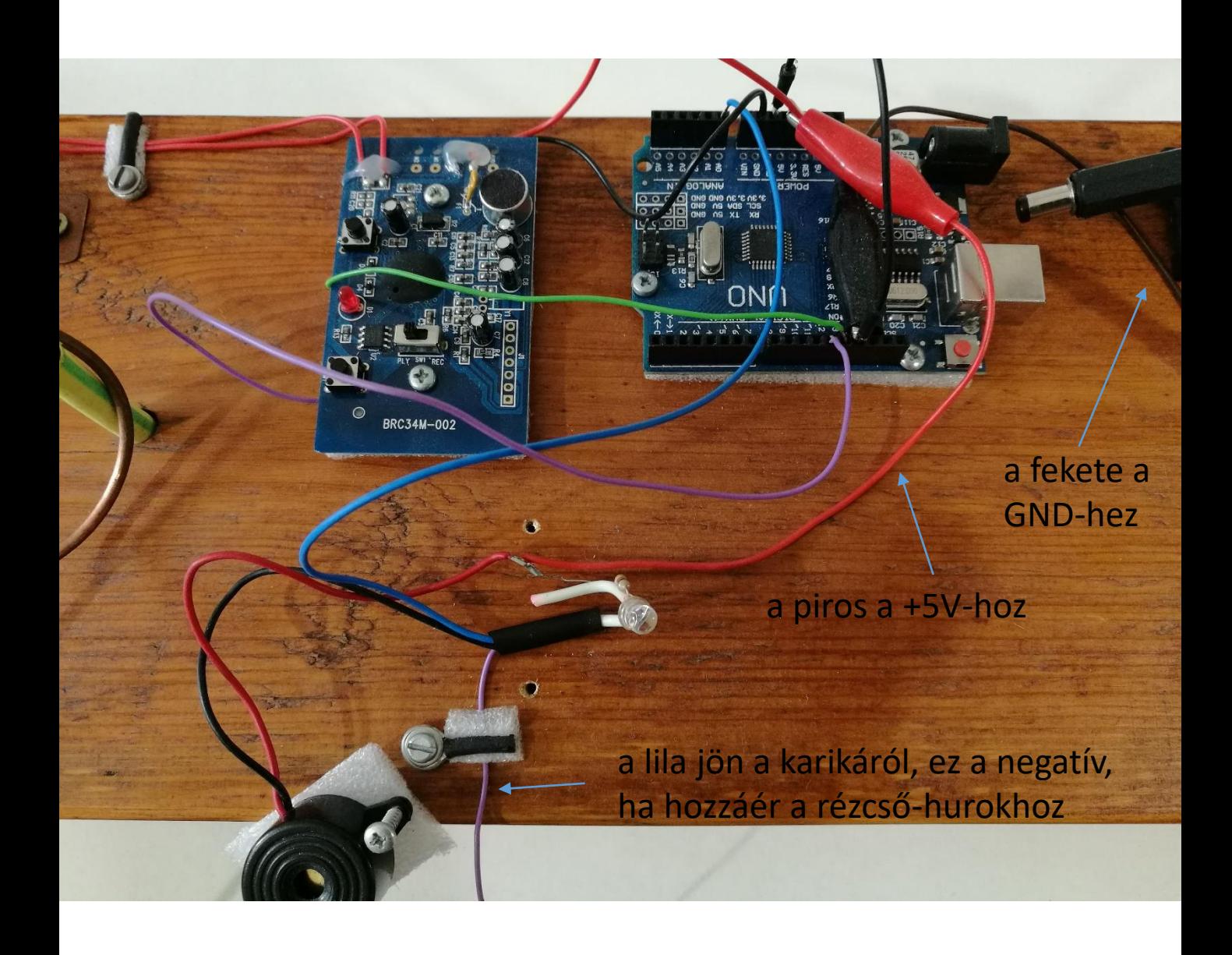

### A vezetékek rákötése az Arduino-ra (áramellátás):

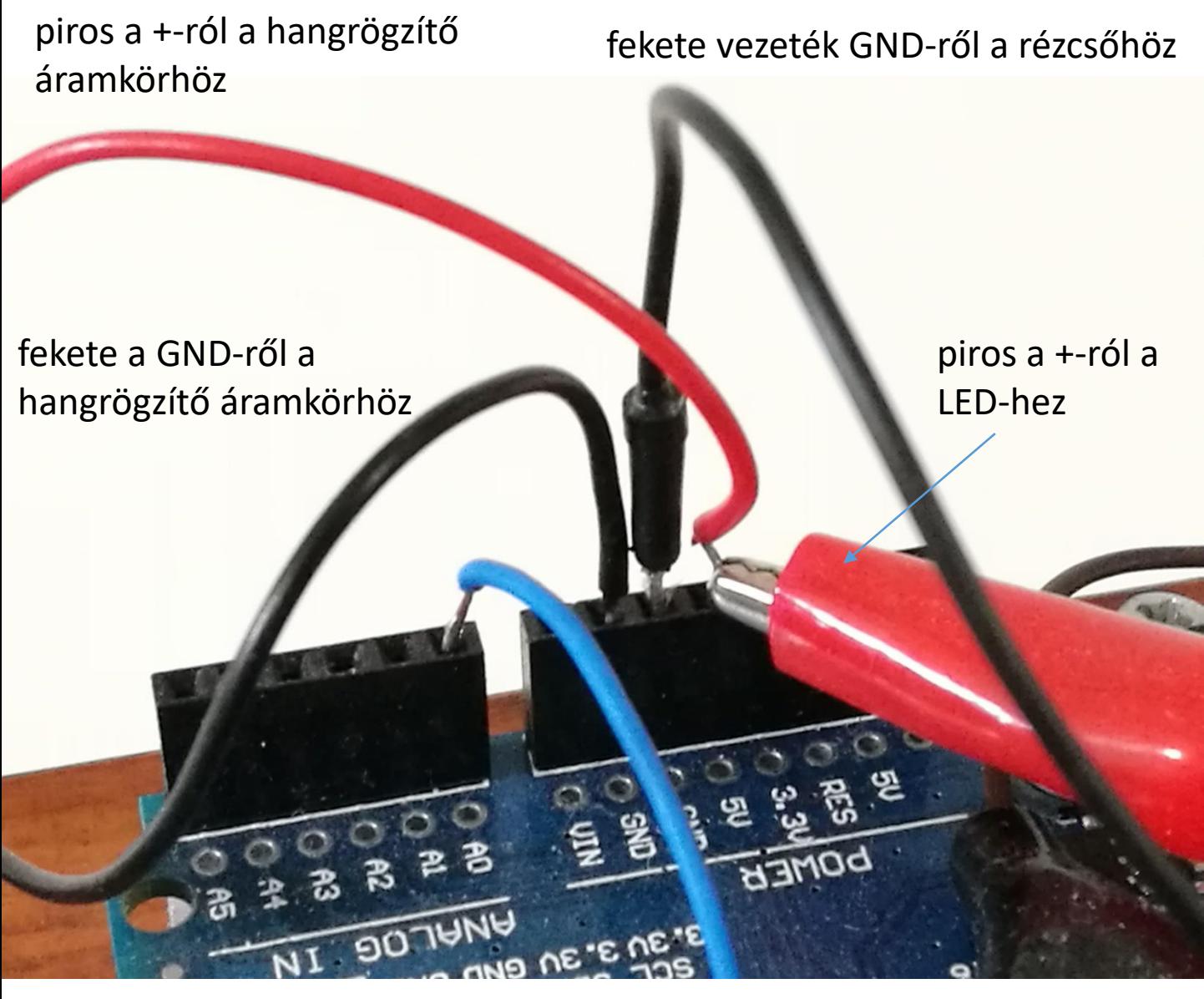

a kék az A0 analóg bemenetre megy

#### A hangrögzítő áramkör:

gyárilag 3 db AA elemmel működik, de helyette itt az Arduino 5V-ról hajtjuk meg.

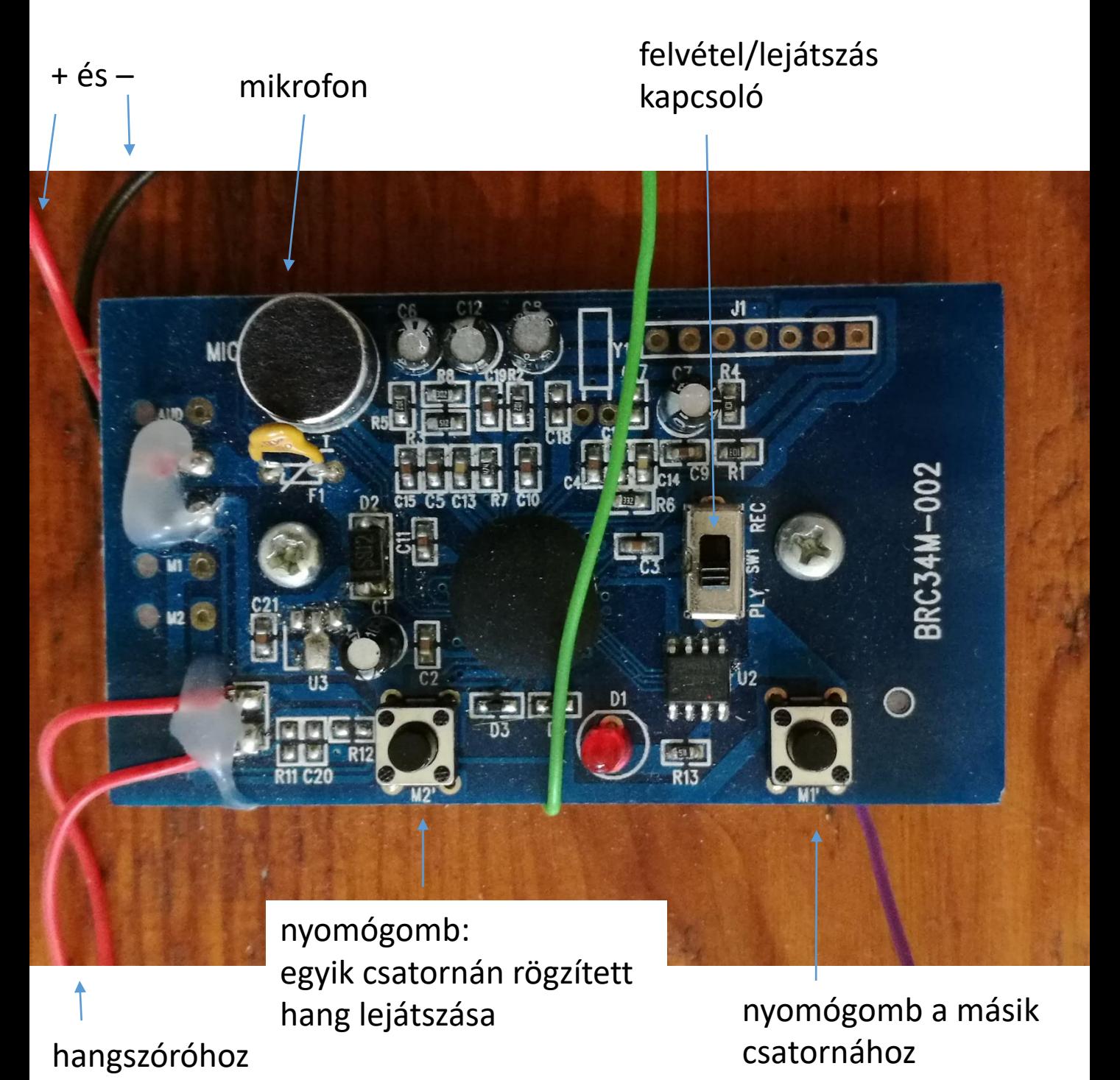

A nyomógomb benyomásakor egy pillanatra leföldeljük az egyik lábát (a csatorna bemenetét), ez indítja a lejátszást.

A földelés úgy is megoldható, hogy az Arduino-ról "hozzuk" a földet: egyik nyomógombhoz a zöld vezetéken, a másikhoz a lilán – a vezetékek a digitális kimenetekről jönnek:

az Arduino 12-es és 13-as kimeneteivel fogjuk vezérelni a csatornák indítását, egy pillanatra (20ms ideig) nullára állítva a kimeneteket, azaz olyan, mintha leföldelnénk a csatorna bemenetét.

A D12-es digitális pin-ről megy a zöld vezeték az egyik nyomógombhoz, a D13-ról pedig (kimenetre kell állítani őket) a lila a másikhoz:

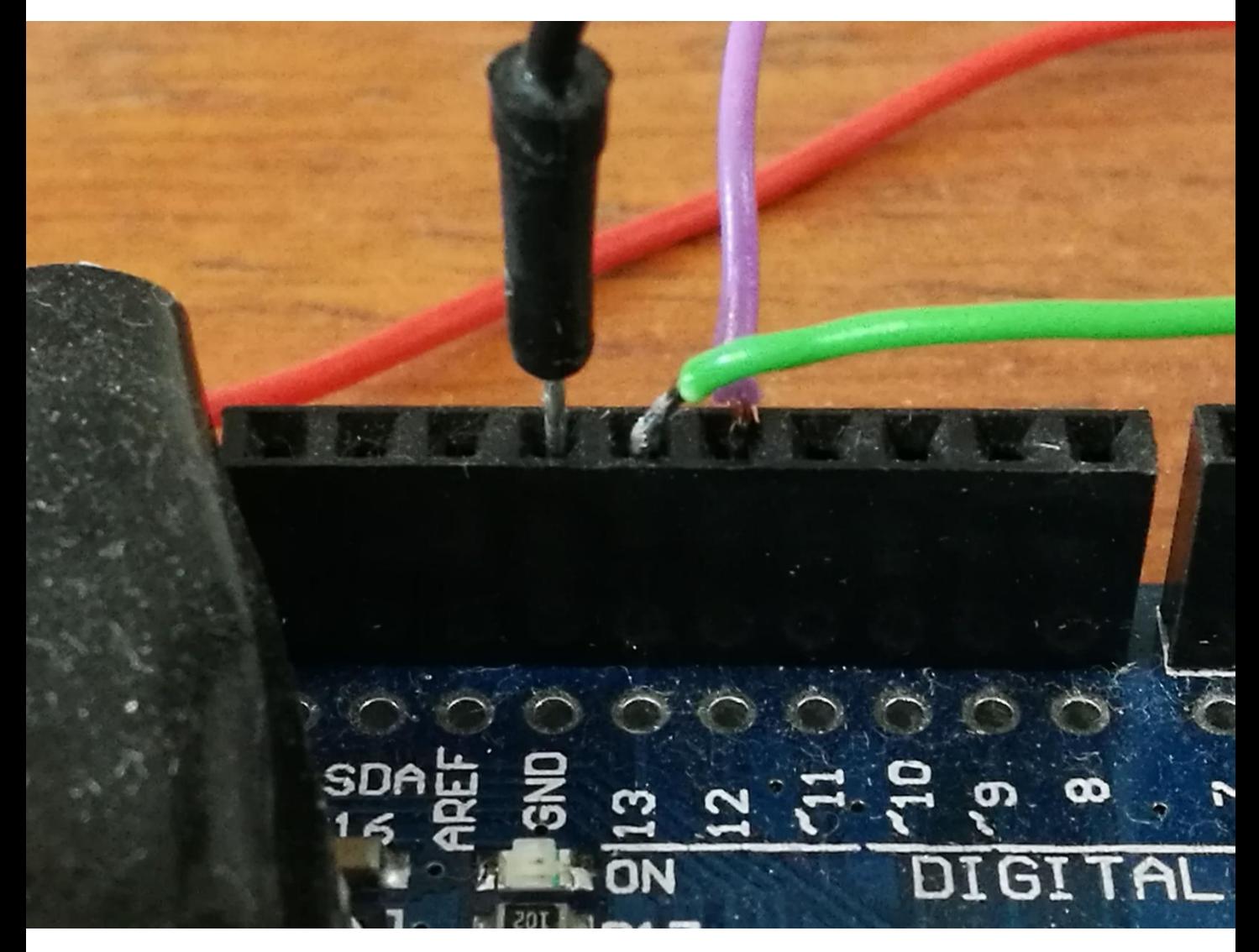

Ahhoz, hogy ez a megoldás működjön, a D12-t és 13-t alapértelmezésben HIGH-ra (= +5V) kell állítani, így a nyomógomb nincs megnyomva. Ha a játékos hozzáér a karikával a hurokhoz, akkor a világoskék vezetéken majdnem nulla lesz az A0-ra bejövő feszültség értéke, ekkor kell egy rövid időre (20ms) LOW-ra (= nulla) állítani a D12 t vagy 13-t, ami megfelel a nyomógomb rövid megnyomásának.

## A hangrögzítő áramkör hangszóró-kimenete:

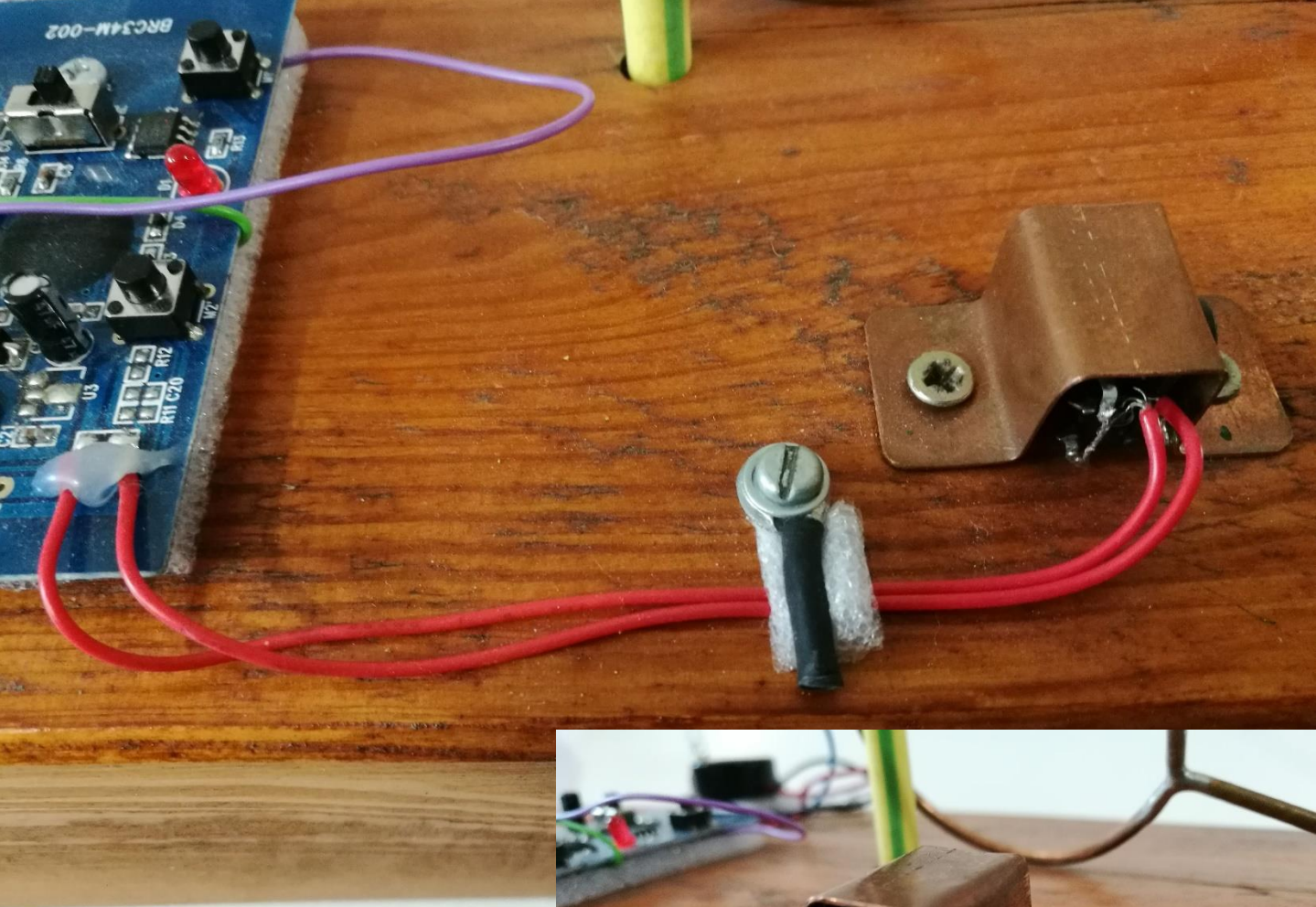

Régi hangkártyából kioperált csatlakozó

A rézcső és a karika idővel lassan oxidálódnak, szennyeződnek, ezért ha a játékos csak igen gyengén érinti össze őket, akkor nem biztos, hogy az A0-ra pontosan nulla bemenő feszültség kerül; ahogy mértem, nulla és néhány tized volt között változik.

Mivel a hangrögzítő áramköröm kétcsatornás volt, ezért csináltam úgy, hogy "erősebb" kontaktus esetén, amikor a feszültségesés nagyobb (0,1V alá esik a feszültség), akkor az egyik csatornát játssza le, gyengébb kontakt (amikor 0,1-0,2V körüli feszültség mérhető az A0-on) esetén pedig a másikat.

#### A program:

A program gyakorlatilag egy C nyelvű kód. A // jelek utáni szöveget a fordító figyelmen kívül hagyja, itt magunk számára helyezhetünk el infókat, megjegyzéseket, hogy pl hetek múlva is emlékezzünk arra, hogy az adott sor vagy adott utasítás mit is csinál. (A program elején /\* … \*/ jelek közötti rész ugyanezt csinálja, csak itt több egymás utáni sor a megjegyzés.) A program utasításainak magyarázatát ld. a sorokhoz fűzött kommentekben!

#### /\*

rézcső-hurok ügyességi játék hangjának vezérlése Arduino-val:

kontakt esetén lejátszik egy, a hangrögzítő áramkörre (BRC34M-002) felvett hangot, pl kiáltást

a hangrögzítő áramkör:

a 3 db AA elem helyett az Arduino 5V-ról van meghajtva;

a hangrögzítő áramkör az egyik nyomógomb megnyomásakor - ami egy pillanatra leföldeli a csatorna bemenetét - indítja az egyik csatornát lejátsszását,

a másik nyomógombbal pedig a másik csatornát tudjuk bekapcsolni;

az Arduino 12-es és 13-as kimeneteivel fogjuk vezérelni a csatornák indítását, pillanatra nullára állítva a kimeneteket, azaz olyan, mintha leföldelnénk a csatorna bemenetét;

az áramkör eredeti hangszórója helyett hangfalat is tehetünk !

a rézcső-hurok a GND-re, a LED és pittyegő a +5V-ra van kötve: a karika és hurok érintkezése esetén zárjuk az áramkört és a feszültség-jelet bevisszük az A0 bemenetre; ha a kontaktus jó, akkor a rézcső-hurkon a feszültségesés nagy - majdnem 0-ra esik, akkor az egyik csatorna hangját játszuk le,

egyébként - kevésbé jó kontakt esetén - a másikat \*/

int kontaktpotencial = 0; // a hurok és a karika érintkezésekor kapott "feszültség" érték jelölése; értéke 0-1023 közötti lehet float feszultseg = 0; // a "kontaktpotencial" változó értékét fogjuk konvertálni 0-5V közötti valódi feszültség-értékké

```
void setup() // alap beállítások
```

```
{
 pinMode (A0,INPUT); // az A0 analóg bemenetre fog menni a kontaktusból érkező feszültség-érték
pinMode (12,OUTPUT); digitalWrite(12,HIGH); // a 12-es és 13-as digitális pin-eket kimenetre állítjuk és HIGH jelet küldünk ki
pinMode (13,OUTPUT); digitalWrite(13,HIGH);
}
```
void loop() // a loop utáni kapcsos zárójelek közötti utasításokat folyamatosan végzi, amíg áramellátás van

kontaktpotencial = analogRead(A0); // a hurok és a karika érintkezésekor kapott "feszültség" 0-1023 közötti értéke // a kontaktpotenciál értékét a (0, 1023) intervallumból betranszformáljuk a (0, 5V) intervallumba: feszultseg = (float)kontaktpotencial/1023\*5;

if ( feszultseg < 0.1 ) // ha jó kontaktus van, a feszültség majdnem nullára esik

```
{
```
{

```
digitalWrite(12,LOW); // rövid időre leföldeljük a 12-es pin-t - a 20ms kb megfelel a nyomógomb megnyomási idejének
 delay(20); // ezzel bekapcsoljuk az ide kötött BRC34M-002 hangrögzítő áramkör egyik csatornáját
 digitalWrite(12,HIGH); // majd visszaállítjuk +5V-ra a pin-t (azaz mintha a nyomógombot felengedtük volna)
}
```
else if (feszultseg < 0.3) // egyébként - ha kevésbé jó kontaktus van - picivel nagyobb feszültséget mérhetünk

```
{
 digitalWrite(13,LOW); // a 13-es pin-t földeljük rövid időre (20ms)
 delay(20); // ezzel a hangrögzítő áramkör másik csatornáját kapcsoljuk be (játsszuk le)
 digitalWrite(13,HIGH); // majd visszaállítjuk +5V-ra a pin-t ("felengedjük" a nyomógombot)
}
```
- // és természetesen egyébként ha ügyes a játékos és nem ér hozzá, azaz nincs kontaktus, akkor nem történik semmi
- }